## **TAL**<br>TECH

## INFOSÜSTEEMIDE ARENDAMINE III - HAJUSRAKENDUSED **INFOSÜSTEEMIDE AREN<br>HAJUSRAKENDUSED**<br>Harjutus 5 – Docker<br>Tarvo Treier, Tauno Treier<br>Tarkvarateaduse instituut **|<br>|INFOSÜSTEEMIDE ARENDAM]<br>HAJUSRAKENDUSED**<br>Harjutus 5 – Docker<br><sup>Tarvo Treier, Tauno Treier<br>Tarkvarateaduse instituut</sup>

Tarkvarateaduse instituut 02.10.2023

## ÜLESANNE 1

- Realiseerida *postgres* andmebaasi lisamine vastavalt REST-i realiseesimise juhendile
	- Juhend PostgreSQL.pdf
- Demostreerige, et API kaudu lisatud asjad on andmebaasi jõudnud.
- 0.5 punkti

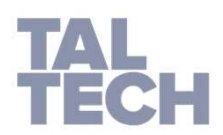

## ÜLESANNE 2

- Eemaldage ülesandes 1 tehtud dockeri konteiner ja looge see uuesti näidiseks toodud docker-compose faili kasutades.
- Demostreerige, et *pgAdmin*-iga saab andmeid näha.
- 0.5 punkti

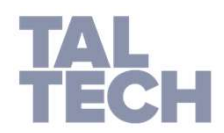